## Absolute und relative Bezüge in EXCEL

## **Aufgaben**:

Schreibe in die Zellen A3 bis C8 beliebige Zahlen. zum Beispiel:

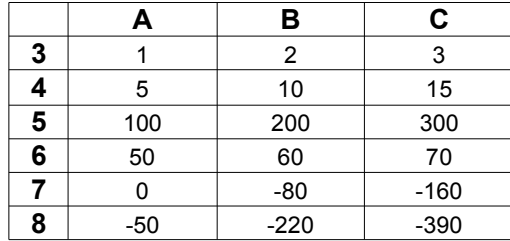

Schreibe dann in eine beiliebige Zellen die jeweilige Berechnungsformel.

Kopiere diese Formel dann nach oben, unten, nach links und nach rechts.

Wie wirken sich die Kopiervorgänge auf die Formeln aus? Trage die Formeln in die leeren Kästchen ein.

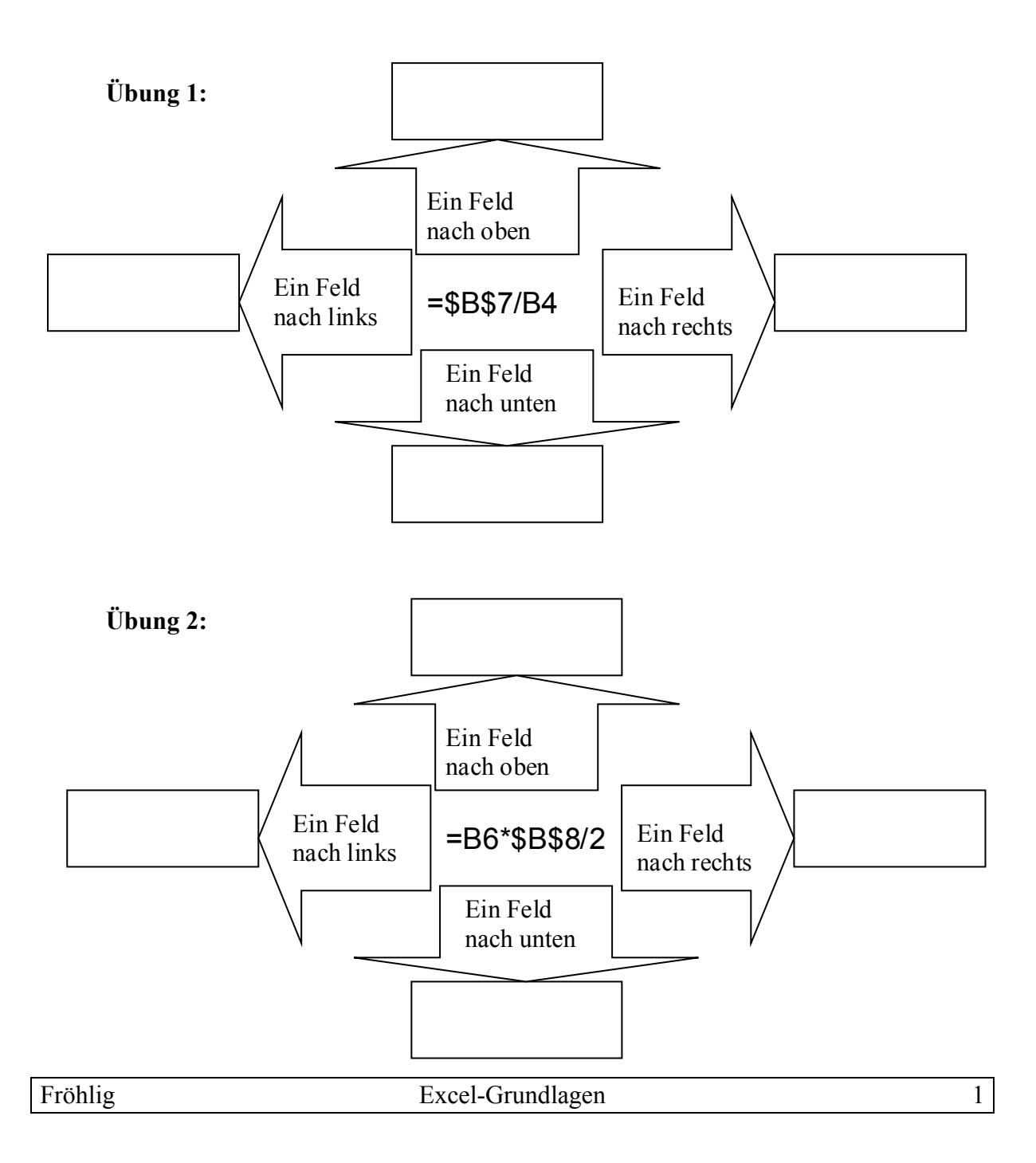

## Absolute und relative Bezüge in EXCEL

## **Übung 3:**

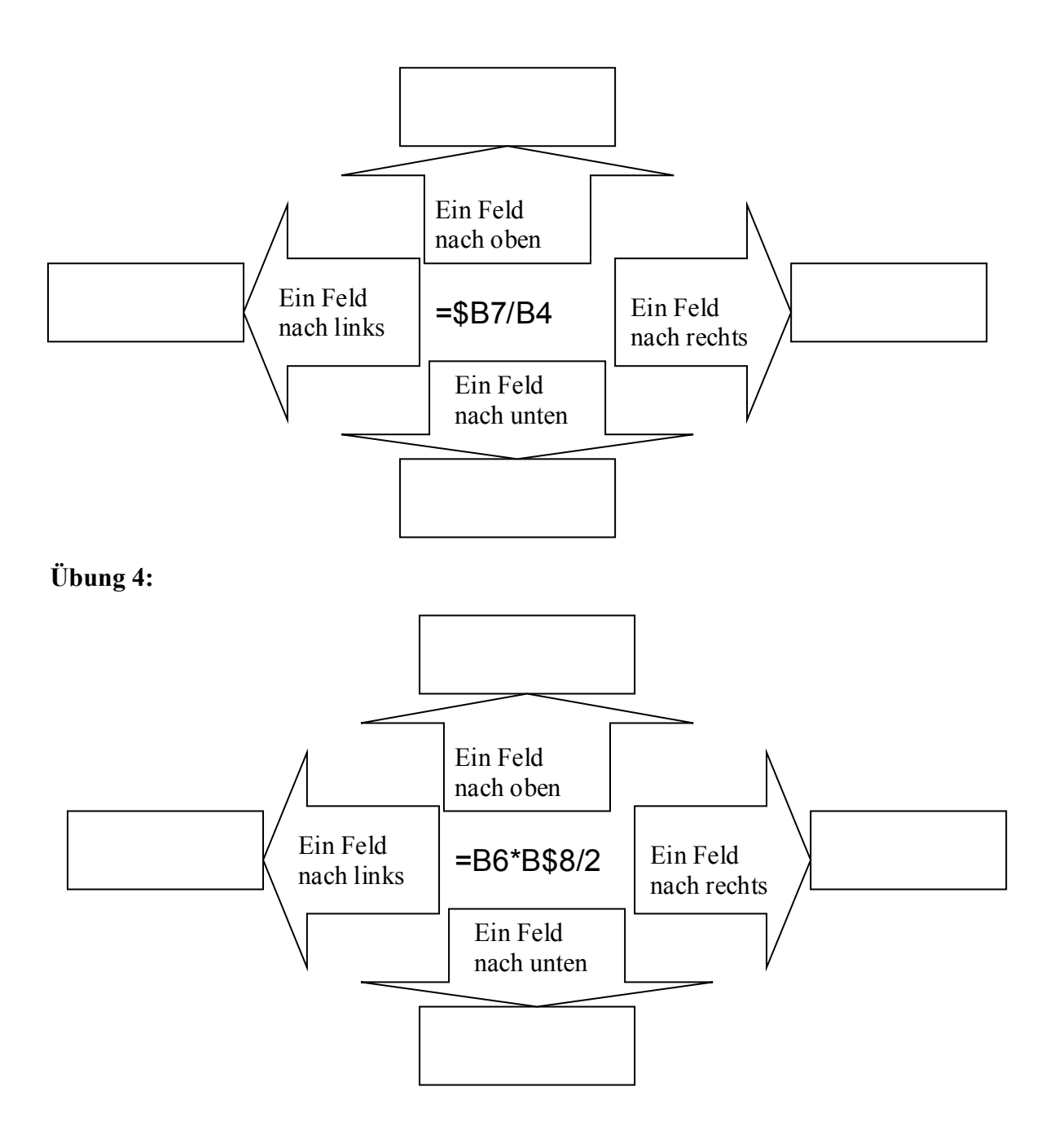

**Kannst Du die entsprechenden Regeln ableiten?**

**D.h. was passiert, wenn vor dem Buchstaben bzw. vor der Zahl eines Zellbezuges ein '\$' steht bzw. wenn dort kein '\$' steht.**

**Regel:**